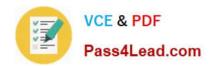

# 1Z0-1065<sup>Q&As</sup>

Oracle Procurement Cloud 2019 Implementation Essentials

### Pass Oracle 1Z0-1065 Exam with 100% Guarantee

Free Download Real Questions & Answers PDF and VCE file from:

https://www.pass4lead.com/1z0-1065.html

100% Passing Guarantee 100% Money Back Assurance

Following Questions and Answers are all new published by Oracle
Official Exam Center

- Instant Download After Purchase
- 100% Money Back Guarantee
- 365 Days Free Update
- 800,000+ Satisfied Customers

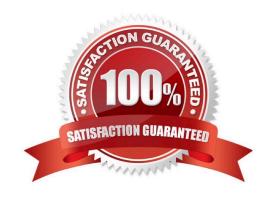

# VCE & PDF Pass4Lead.com

### https://www.pass4lead.com/1z0-1065.html

2022 Latest pass4lead 1Z0-1065 PDF and VCE dumps Download

### **QUESTION 1**

Which sequence of steps should you follow to configure an approval rule to automatically approve without being sent to an approver?

- A. Create the routing for the rule so that it is sent to the initiator, select the Routing type as Serial, and then set the Auto Action Enabled option to True.
- B. Create the routing for the rule so that it is sent to the initiator, set the Auto Action Enabled option to True, and then enter Approve in the auto action field.
- C. Create the routing for the rule so that it is sent to the initiator, enter Approve in the auto action field, and then set the Auto Action Enabled option to True.
- D. Create the routing for the rule so that it is sent to the initiator, select the Routing type as Serial, and then set the Auto Action Enabled option to True.

Correct Answer: B

You can configure a specific rule to automatically approve without being sent to any approver. Modify the routing for that rule so that it is sent to the initiator (which means the requestor is the approver), set the Auto Action Enabled option to True, and enter APPROVE in the Auto Action field.

Reference: http://docs.oracle.com/cd/E29597\_01/fusionapps.1111/e20380/F850155AN282FB.htm

### **QUESTION 2**

The Payables department has reported that a supplier is not appearing in the Submit Payment Process

Request. The payment method selected from the payment processing options at Submit Payment Process

Request is Electronic.

Identify two reasons why the supplier is not appearing in the Submit Payment Process Request.

(Choose two.)

- A. The From Date field value for the payment method Electronic is a future date.
- B. The supplier does not have an active Purchase Order.
- C. The payment method Electronic is end-dated on the Payment Method tabbed page of the supplier profile for the supplier.
- D. The supplier must have a Blanket Purchase Agreement in place.
- E. The supplier has a default payment method of Check.

Correct Answer: AD

#### Correct Ariswer. AL

### **QUESTION 3**

# VCE & PDF Pass4Lead.com

### https://www.pass4lead.com/1z0-1065.html

2022 Latest pass4lead 1Z0-1065 PDF and VCE dumps Download

During an Oracle Procurement Cloud implementation, you have been asked to provide View access to all purchasing documents to all buyers in Procurement Business Unit

- A. What will you do to configure this change?
- B. Define all buyers as employees in procurement Business Unit A.
- C. Configure a new document style and assign it to each buyer in "Manage Procurement Agent."
- D. Modify "Configure Procurement Business Function" for procurement Business Unit A and provide access to all buyers.
- E. Update each buyer\\'s access using "Manage Procurement Agent" for procurement Business Unit A.

Correct Answer: C

#### **QUESTION 4**

Identify two Business Intelligence metrics that help users to compare prices through Oracle Sourcing.

- A. Realized savings
- B. Projected savings
- C. PO Price savings
- D. Price change

Correct Answer: CD

### **QUESTION 5**

Acme Corporation has provided the following requirement in Fusion Procurement:

If the category on the requisition line is IT service (Category ID ?11423), approvals from "IT Service

Category Approval Group" are required.

Identify the rule setup in Business Process Model (BPM) tasks to meet this requirement.

- A. If ReqLineDimension.categoryld is equal to 11423; Then List Builder = Resource Response Type = Required Approval Group = "IT Service Category Approval Group" Allow empty group = False
- B. If ReqLineDimension.categoryld is equal to 11423; Then List Builder = Approval Group Response Type = Required Approval Group = "IT Service Category Approval Group" Allow empty group = False
- C. If ReqLineDimension.categoryld is equal to 11423; Then List Builder = Approval Group Response Type = FYI Approval Group = "IT service Category Approval Group" Allow empty group = True
- D. If ReqLineDimension.categoryld is equal to 11423; Then List Builder = Supervisory Response Type = Required Approval Group = "IT Service Category Approval Group" Allow empty group = False

Correct Answer: B

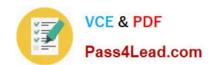

### https://www.pass4lead.com/1z0-1065.html 2022 Latest pass4lead 1Z0-1065 PDF and VCE dumps Download

Reference: http://onlyoraclefusion.blogspot.com.tr/2014/05/setting-up-document-approval-oracle.html

Latest 1Z0-1065 Dumps

1Z0-1065 PDF Dumps

1Z0-1065 Study Guide

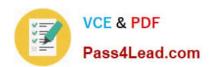

To Read the Whole Q&As, please purchase the Complete Version from Our website.

## Try our product!

100% Guaranteed Success

100% Money Back Guarantee

365 Days Free Update

**Instant Download After Purchase** 

24x7 Customer Support

Average 99.9% Success Rate

More than 800,000 Satisfied Customers Worldwide

Multi-Platform capabilities - Windows, Mac, Android, iPhone, iPod, iPad, Kindle

We provide exam PDF and VCE of Cisco, Microsoft, IBM, CompTIA, Oracle and other IT Certifications. You can view Vendor list of All Certification Exams offered:

https://www.pass4lead.com/allproducts

### **Need Help**

Please provide as much detail as possible so we can best assist you. To update a previously submitted ticket:

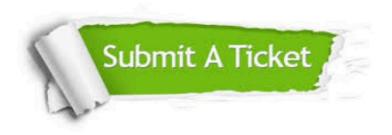

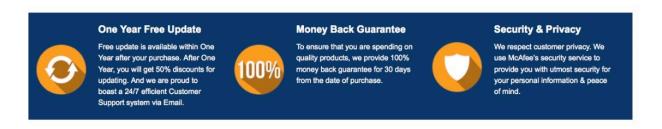

Any charges made through this site will appear as Global Simulators Limited.

All trademarks are the property of their respective owners.

Copyright © pass4lead, All Rights Reserved.